# 20 занятие

### Школа::Кода

«Основы программирования на языке Python»

# Проверка присутствия

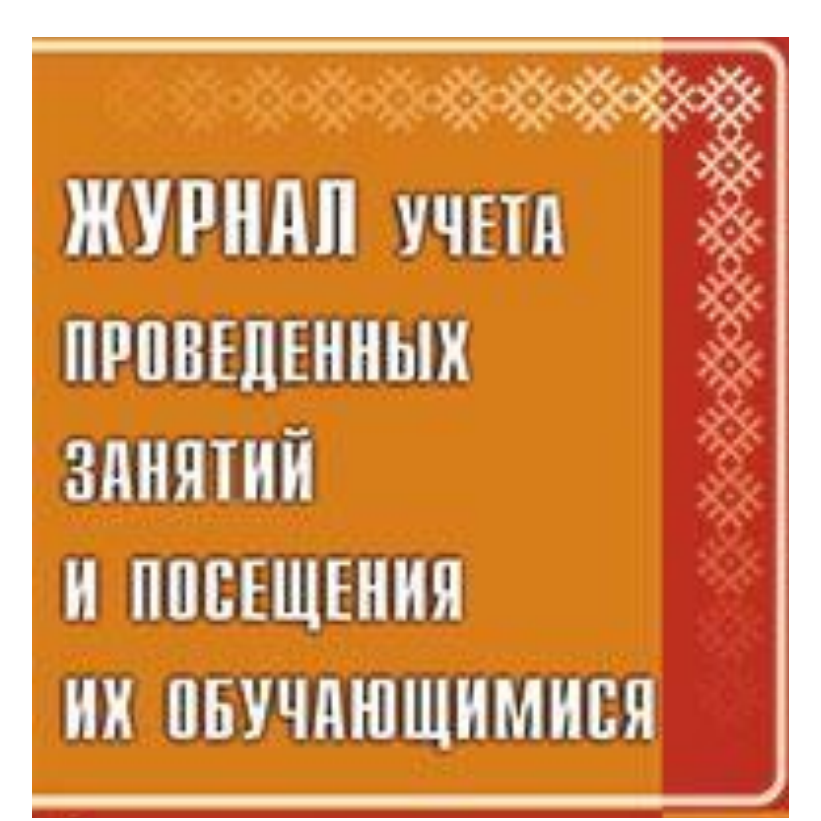

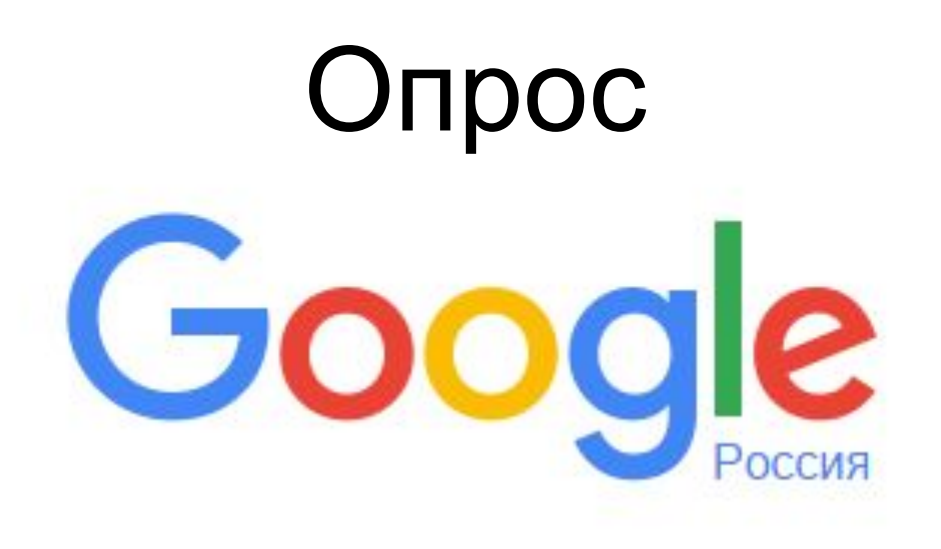

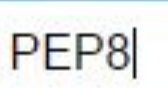

Поиск в Google Мне повезёт!

# http://pep8.ru/doc/pep8/

**HELL!** 

# Модуль random

Чтобы обращаться к функциям, надо импортировать модуль random:

>>> **import** random

Или импортировать отдельные функции из него:

>>> **from** random **import** random, randrange, randint

#### Функции для получения целых "случайных" чисел - randint() и randrange()

 $\gg$  random.randint  $(0, 10)$  6 или (если импортировались отдельные функции):  $>>$  randint(100, 200) 110

Функция randrange() сложнее. Она может принимать один аргумент, два или даже три. Если указан только один, то она возвращает случайное число от 0 до указанного аргумента. Причем сам аргумент в диапазон не входит. На языке математики - это [0; а).

 $\gg$  random.randrange (10) 4

#### Или:

 $\gg$  randrange(5) 0

Если в randrange() передается два аргумента, то она работает аналогично randint() за одним исключением. Верхняя граница не входит в диапазон, т. е. [a; b). >>> random.randrange(5, 10) 9 >>> random.randrange(1, 2) 1

Здесь результатом второго вызова всегда будет число 1.

Если в randrange() передается три аргумента, то первые два - это границы диапазона, как в случае с двумя аргументами, а третий – так называемый шаг. Если, например, функция вызывается как randrange(10, 20, 3), то "случайное" число будет выбираться из чисел 10, 13, 16, 19: >>> random.randrange $(10, 20, 3)$  13

#### Функция random() – "случайные" вещественные числа

Чтобы получить случайное вещественное число, или, как говорят, число с плавающей точкой, следует использовать функцию random() из одноименного модуля random языка Python. Она не принимает никаких аргументов и возвращает число от 0 до 1, не включая 1:

>>> random.random() 0.17855729241927576 >>> random.random() 0.3310978930421846 или

>>> random() 0.025328854415995194

Чтобы получать случайные вещественные числа в иных пределах, отличных от [0; 1), прибегают к математическим приемам. Так если умножить полученное из random() число на любое целое, то получится вещественное в диапазоне от 0 до этого целого, не включая его:

>>> random.random() \* 10 2.510618091637596 >>> random.random() \* 10 6.977540211221759

Для работы со списками в модуле random определены две функции: функция **shuffle()** перемешивает список случайным образом, а функция **choice()** возвращает один случайный элемент из списка:

```
numbers = [1, 2, 3, 4, 5, 6, 7, 8]random.shuffle(numbers)
print(numbers)
r andom number = random.choice(numbers)
print(random_number)
```
## Написать программу в **Python**.

- 1.Используя функцию randrange() получите псевдослучайное четное число в пределах от 6 до 12. Также получите число кратное пяти в пределах от 5 до 100.
- 2.Напишите программу, которая запрашивает у пользователя границы диапазона и какое (целое или вещественное) число он хочет получить. Выводит на экран подходящее случайное число.
- 3.Массив двумерный рандомный ввод. Вывод каждого значения массива.

## Написать программу в **Python**.

- 1. Пользователь вводит строку, нужно вывести каждое слово в этой строке.
- 2. Вы создаете кортеж. Вывести каждое значение кортежа.
- 3. Пользователь вводит одномерный список, вывести каждое значение одномерного списка.
- 4. Словарь рандомный ввод. Вывод каждого значения словаря.
- 5. Массив двумерный создаете вы. Вывод каждого значения массива.
- 6. В задачах 1-3 найти минимальные и максимальные элементы.